Article [John Murray](https://community.intersystems.com/user/john-murray) · Mar 17, 2017 1m read

## **Portal tip: System Mode**

If you work with Portal on multiple instances of Caché, Ensemble or HealthShare you might find it useful to set the System Mode of the various instances, so as to give yourself a visual reminder of the role of the one you're currently working on.

For instance:

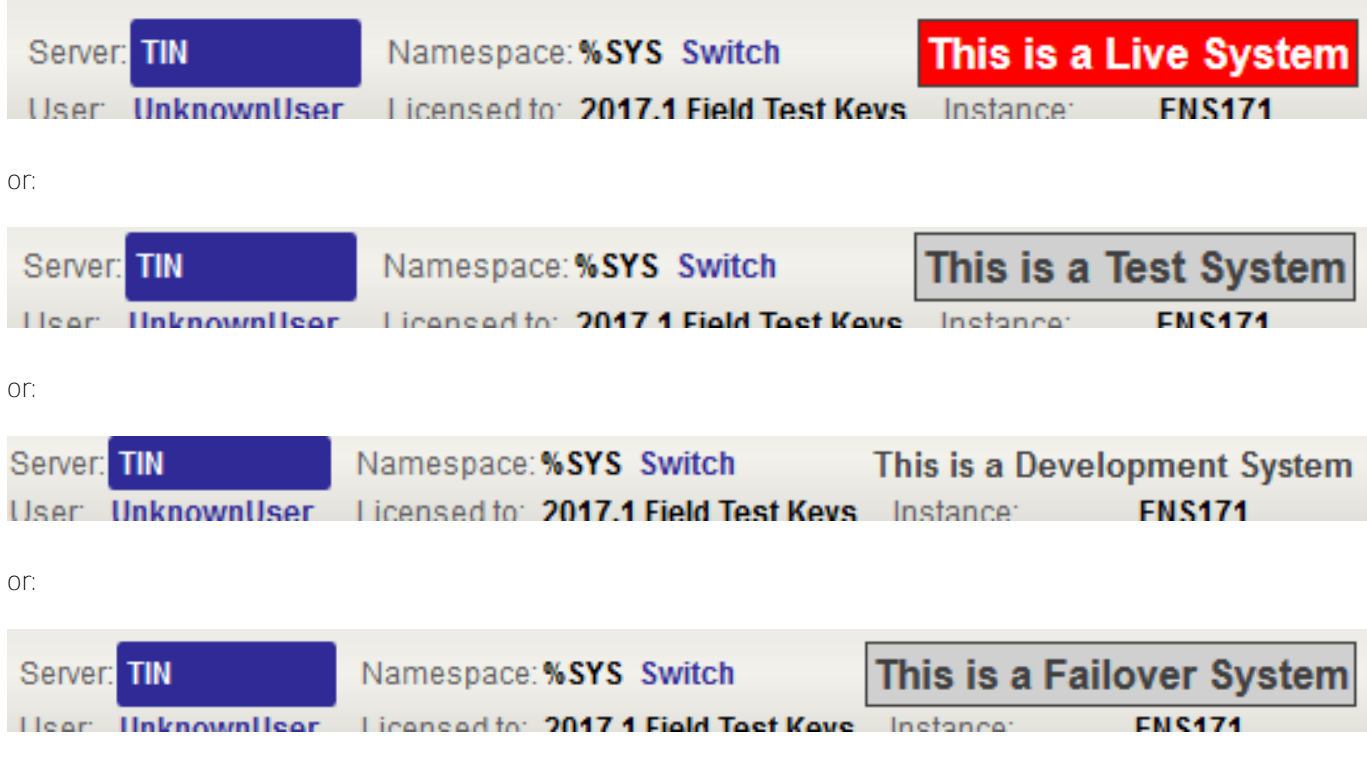

The setting is made here:

**Portal tip: System Mode**

Published on InterSystems Developer Community (https://community.intersystems.com)

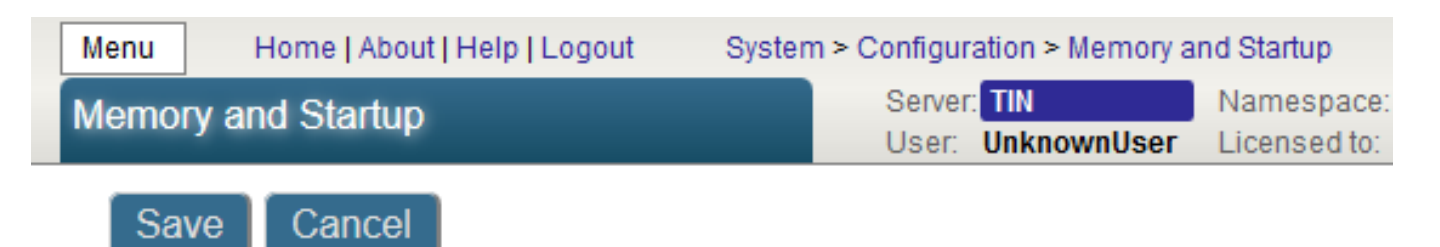

## System Memory and Startup Settings

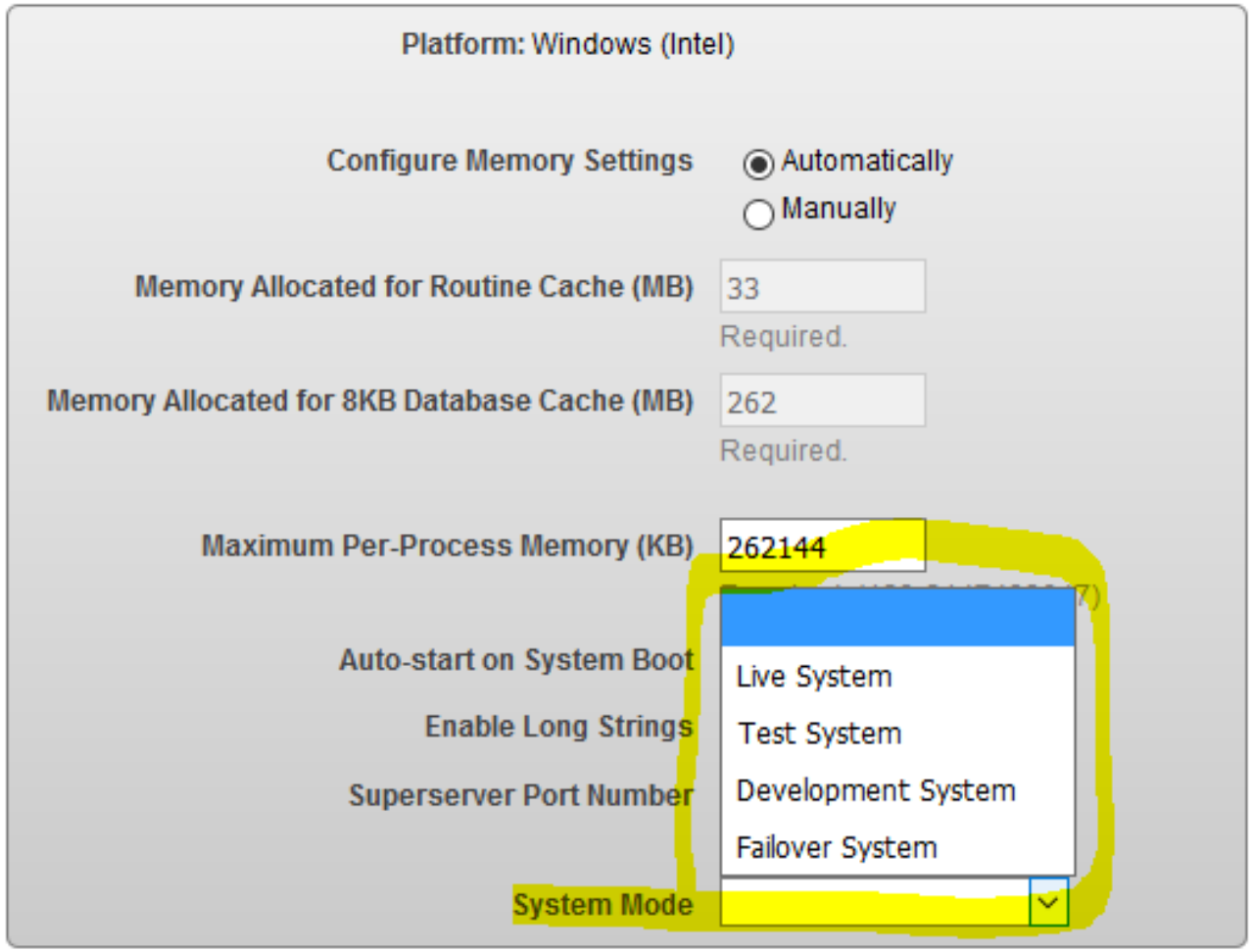

This feature is mentioned in the documentation [here](http://docs.intersystems.com/latest/csp/docbook/DocBook.UI.Page.cls?KEY=GSA_using_portal_pages_titlebar).

Under the covers the setting is stored in the global node ^%SYS("SystemMode") with possible values LIVE, TEST, DEVELOPMENT or FAILOVER. The value can also be fetched using \$SYSTEM.Version.SystemMode()so it's possible to make your application sensitive to the system mode of its host instance.

By directly setting your own string into ^%SYS("SystemMode") you can make that part of Portal's title say something non-standard. For instance:

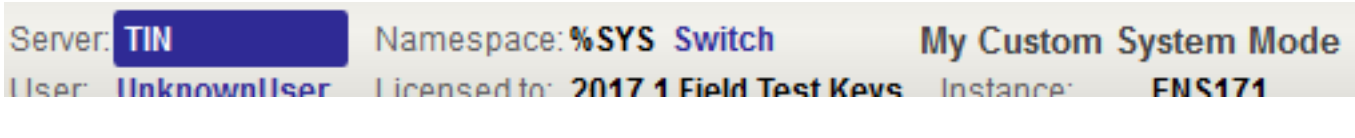

But keep in mind that the next time someone uses the Save button on Portal's "Memory and Startup" page your setting will be lost.

[#Caché](https://community.intersystems.com/tags/cach%C3%A9) [#Ensemble](https://community.intersystems.com/tags/ensemble) [#HealthShare](https://community.intersystems.com/tags/healthshare) [#Tips & Tricks](https://community.intersystems.com/tags/tips-tricks)

Source URL:<https://community.intersystems.com/post/portal-tip-system-mode>